## ISLEVER

# 9A0-803

Certified Dreamweaver 8 Developer Exam

DEMO

### https://www.islever.com/9a0-803.html https://www.islever.com/adobe.html

For the most up-to-date exam questions and materials, we recommend visiting our website, where you can access the latest content and resources.

#### **QUESTION NO: 1**

What is NOT a function that the tag selector can perform?

A. removing

- B. editing
- C. selecting
- D. duplicating

#### Answer: D

#### **QUESTION NO: 2**

How is Dreamweaver configured to add multiple consecutive spaces within the output of a web page using the Spacebar?

A. Select Preferences > General category. Check the box labeled Allow multiple consecutive spaces.

B. It is not possible to add multiple consecutive spaces using the Spacebar.

C. Open the site definition window and selectAllow multiple spaces from the Design Notes category.

D. Select the HTML Tab > Character pull down menu > Non Breaking Space.

#### Answer: A

#### **QUESTION NO: 3**

When setting the action of an HTML form to use the mailto command and sending the form data to an email address, what Enctype setting is necessary to present this data in a readable format in the body of the email?

A. plain

- B. "multipart/form-data
- C. text
- D. text/plain

#### Answer: D

#### **QUESTION NO: 4**

What Visual Aid displays the margin, border, and padding of CSS elements?

- A. CSS Background Layout Background
- B. CSS Layout Box Mode
- C. CSS Layout Outlines
- D. Layer Outline

Answer: B

#### **QUESTION NO: 5**

What can the <head> section of a document contain? (Choose TWO)

- A. version of HTML used
- B. <body> tag
- C. <meta> tags
- D. style sheets
- E. everything that displays in a browser

#### Answer: C,D

#### **QUESTION NO: 6**

What code is added to a web page when Set Color Scheme is invoked from the Commands menu?

```
A. <bodybgcolor="#FF9900" text="#333333" link="#FFFF00" vlink="#FFCC66" alink="#666600">
```

```
B. <script language="JavaScript" type="text/JavaScript">
```

C. khref="styles.css" rel="stylesheet" type="text/css">

D. a {

font-family: Verdana, Arial, Helvetica, sans-serif;

```
font-size: 11px;
```

color: #07387A;

text-decoration: none;

```
}
a:hover {
```

color: #990000;

}

Answer: A

#### **QUESTION NO: 7**

What does Dreamweaver do by default when dependent files are included while transferring files?

- A. checks whether files are newer on remote site
- B. transfers any included file, but does not create sub-folders
- C. prompts you for every file
- D. transfers any embedded graphic file or included file

#### Answer: D

#### **QUESTION NO: 8**

When creating an image map, where does Dreamweaver put the image map code by default?

- A. between the <head> and </head> tags
- B. inside a <meta> tag
- C. in the JavaScript code
- D. between <body> and </body> tags

#### Answer: D

#### **QUESTION NO: 9**

Given the site pictured here, what is the document-relative link from the tips.html page to the catalog.html page?

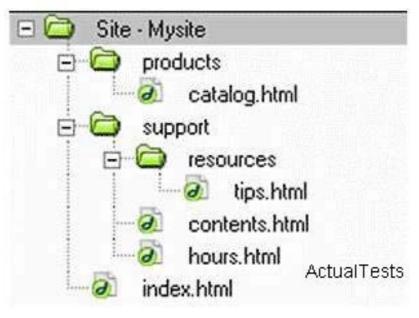

- A. ../../products/catalog.html
- B. /products/catalog.html
- C. products/catalog.html